# CA VM:Backup r3.6 Features Planned for Fall 2014

Rita Guidry Sr Software Engineer

**October 14, 2014** 

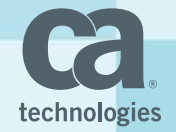

# **Legal**

Certain information in this presentation may outline CA's general product direction. This presentation shall not serve to (i) affect the rights and/or obligations of CA or its licensees under any existing or future license agreement or services agreement relating to any CA software product; or (ii) amend any product documentation or specifications for any CA software product. This presentation is based on current information and resource allocations as of September 2014, and is subject to change or withdrawal by CA at any time without notice. The development, release and timing of any features or functionality described in this presentation remain at CA's sole discretion.

Notwithstanding anything in this presentation to the contrary, upon the general availability of any future CA product release referenced in this presentation, CA may make such release available to new licensees in the form of a regularly scheduled major product release. Such release may be made available to licensees of the product who are active subscribers to CA maintenance and support, on a when and ifavailable basis. The information in this presentation is not deemed to be incorporated into any contract.

Copyright © 2014 CA. All rights reserved. IBM, DB2, zEnterprise and z/VM are trademarks of International Business Machines Corporation in the United States, other countries, or both. All trademarks, trade names, service marks and logos referenced herein belong to their respective companies.

THIS PRESENTATION IS FOR YOUR INFORMATIONAL PURPOSES ONLY. CA assumes no responsibility for the accuracy or completeness of the information. TO THE EXTENT PERMITTED BY APPLICABLE LAW, CA PROVIDES THIS DOCUMENT "AS IS" WITHOUT WARRANTY OF ANY KIND, INCLUDING, WITHOUT LIMITATION, ANY IMPLIED WARRANTIES OF MERCHANTABILITY, FITNESS FOR A PARTICULAR PURPOSE, OR NONINFRINGEMENT. In no event will CA be liable for any loss or damage, direct or indirect, in connection with this presentation, including, without limitation, lost profits, lost investment, business interruption, goodwill, or lost data, even if CA is expressly advised in advance of the possibility of such damages.

Some information in this presentation is based upon CA's experiences with the referenced software product in a variety of development and customer environments. Past performance of the software product in such development and customer environments is not indicative of the future performance of such software product in identical, similar or different environments. CA does not warrant that the software product will operate as specifically set forth in this publication. CA will support the referenced product only in accordance with (i) the documentation and specifications provided with the referenced product, and (ii) CA's then-current maintenance and support policy for the referenced product.

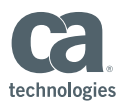

Agenda

**LIST SELECT FEATURES** 

**DASDTAPE REVIEW AND DEMO** 

**BACKUP REVIEW AND DEMO** 

**RESTORE REVIEW AND DEMO**

**LIST ADDITIONAL FEATURES** 

**Q & A** 

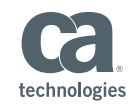

### Select Features

- **DASDTAPE command**
- **Dynamic erase of expired DASDtapes**
- **Backup job status screen**
- **QUERY BACKUPS command**
- **XRESTORE command**
- **Restore file selection screen**
- Automated shutdown support

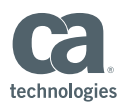

#### DASDTAPE Command

- **DASDTAPE QUERY reports on TAPEDISK usage**
- DASDTAPE LIST reports on existing DASDtape TAPE files
- DASDTAPE EXPIRE expires an existing DASDtape TAPE file
- DASDTAPE STATUS reports on mounted DASDtape TAPE files

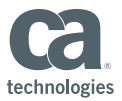

# Dynamic Erase of Expired DASDtapes

- **Expired DASDtape TAPE files** 
	- erased automatically when space is needed
	- only erased if the tape is not in a catalog

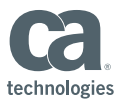

# DASDtape DEMO Configuration

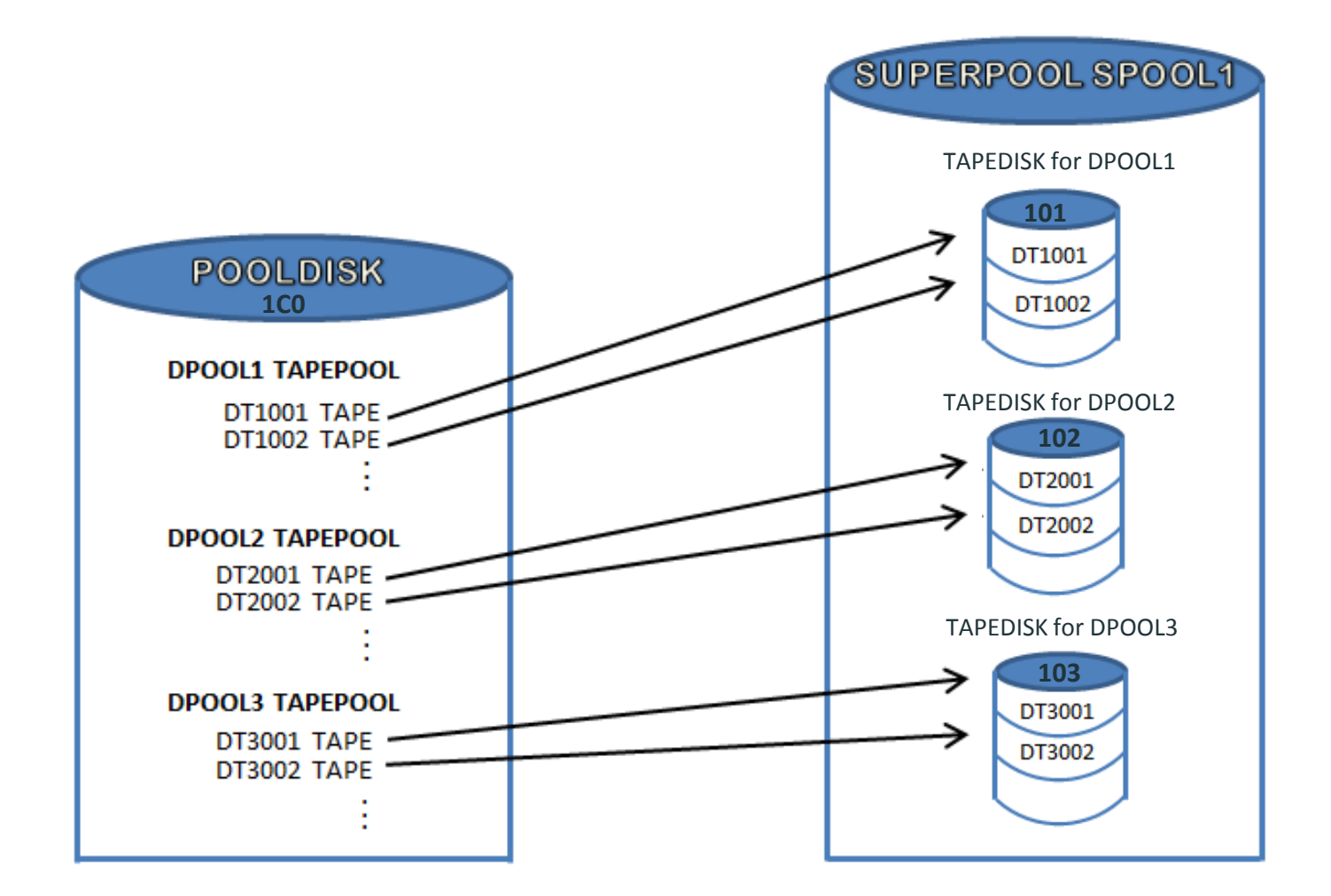

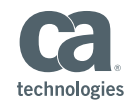

# DASDtape DEMO

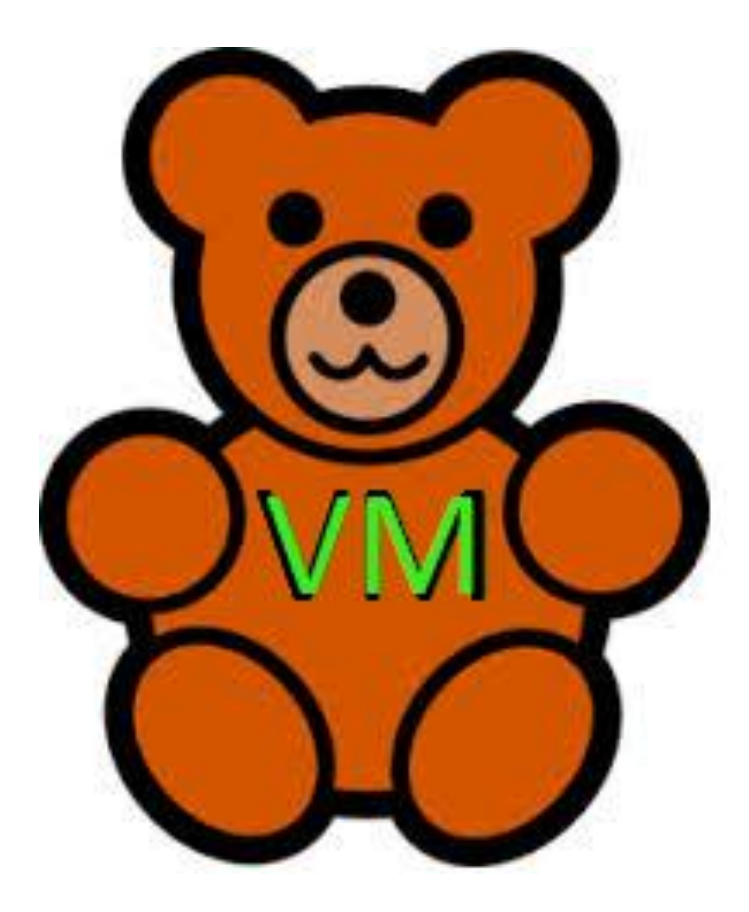

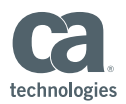

# Backup Job Status Information Screen

- **Redesigned**
- **Displays more information**
- PF8 (Forward) and PF7 (Backward) scroll through streams

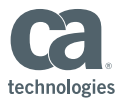

### QUERY BACKUPS Command

**Displays progress of running backups** 

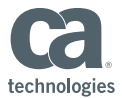

# Backup DEMO

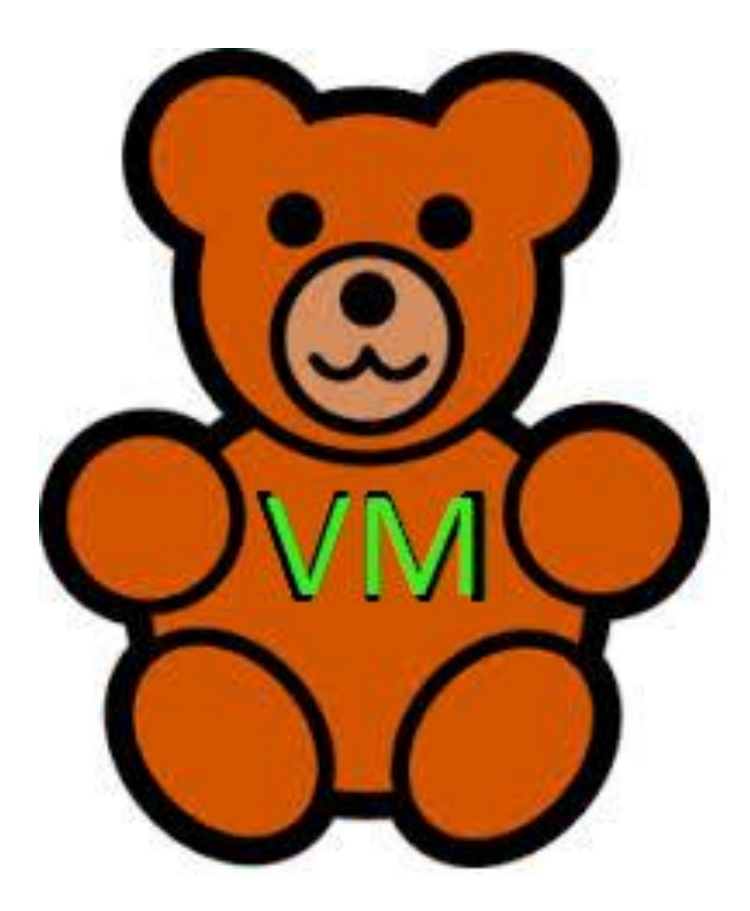

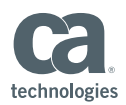

### XRESTORE Command

- **End users** 
	- Restore SFS files using a line mode command
	- Restore SFS files to a different target than the source
	- Find a 'needle in a haystack'
- System administrators
	- Restore SFS file spaces that were deleted
- Can also restore files from CMS minidisks

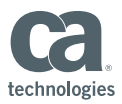

### Restore File Selection Screen

- **Toggled PF10**
- PF10 (Select All) adds **r** next to all listed files
- PF10 (Deselect All) clears all selections added through PF10 (Select All)

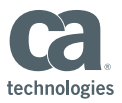

### Automated Shutdown Support

- **Enabled to receive shutdown signals from CP**
- END command is invoked

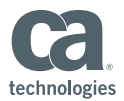

### Restore DEMO

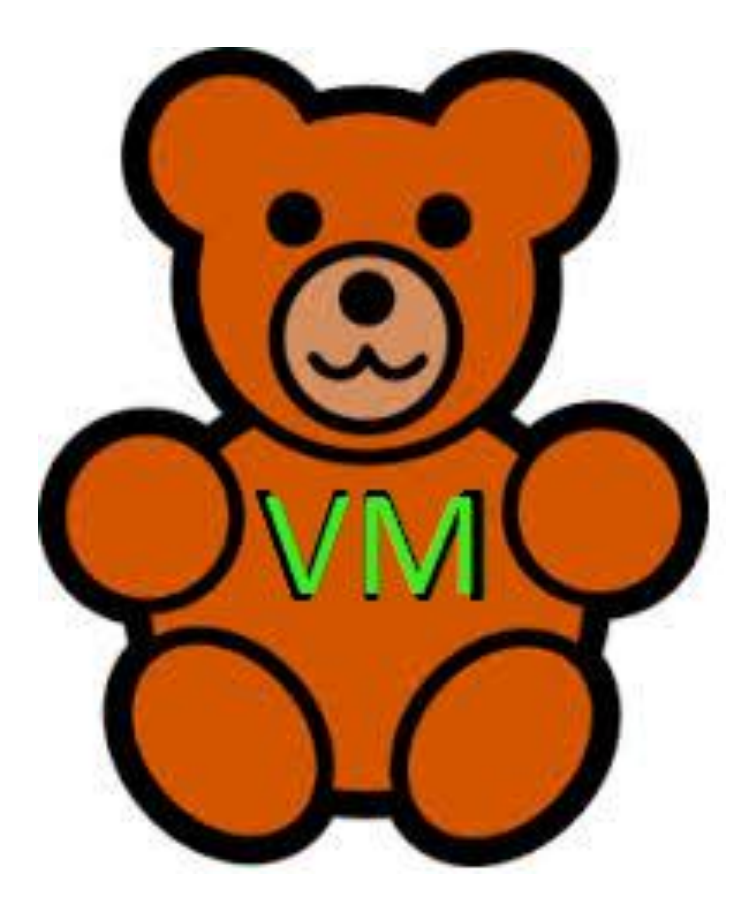

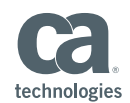

### Additional Features

- Block ID support in catalog records for SFS directories
- **QUERY STORAGE command**
- Default virtual storage 128M (was 64M)
- Default trace table size 256K (was 64K)
- **UMBMCOPY version update**
- TAPEDISK record
- **NOEDRSUP**
- Auto discard date change displays 2000I and 2001W

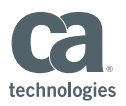

### Additional Features

- **Documentation changes** 
	- Syntax
	- Appendices
	- Tape media tables
- **Legal notice for online help systems**

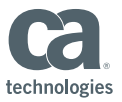

# Q and A

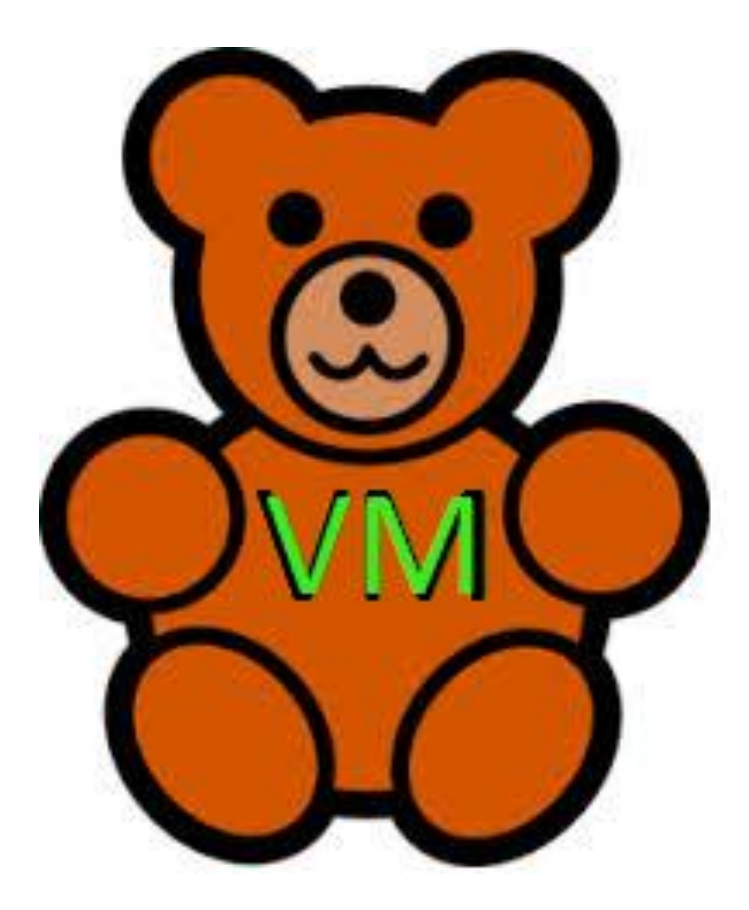

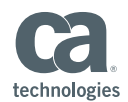